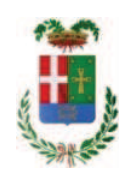

## **VERBALE DI DELIBERAZIONE DEL PRESIDENTE**

## n. 77 del 17/09/2020

### OGGETTO: LAVORI DI SOMMA URGENZA A SEGUITO DELL'EVENTO ALLUVIONALE DEL 29.08.2020 LUNGO LE SS.PP. 1 - 2 - 4 DELLA ZONA 1 ALTO LAGO. AFFIDAMENTO LAVORI IMPRESA Z.L. COSTRUZIONI S.R.L. CIG. Z1C2E4BD39

L'anno duemilaventi il giorno diciassette del mese di settembre alle ore 18:55, nella sede della Provincia di Como, il PRESIDENTE DELLA PROVINCIA, Sig. BONGIASCA FIORENZO con l'assistenza del SEGRETARIO GENERALE PETROCELLI ANTONELLA

# **ADOTTA**

la deliberazione di seguito riportata

Deliberazione n. 77 del 17/09/2020

### OGGETTO: LAVORI DI SOMMA URGENZA A SEGUITO DELL'EVENTO ALLUVIONALE DEL 29.08.2020 LUNGO LE SS.PP. 1 - 2 - 4 DELLA ZONA 1 ALTO LAGO. AFFIDAMENTO LAVORI IMPRESA Z.L. COSTRUZIONI S.R.L. CIG. **Z1C2E4RD39**

#### **IL PRESIDENTE**

class. 11.15.02 fasc. 33/2020

Premesso che:

- in materia di lavori pubblici, l'art. 163 del D.Lgs. 50/2016 prevede:

- al comma 1, che "in circostanze di somma urgenza che non consentono alcun indugio, il soggetto fra il responsabile del procedimento ed il tecnico dell'amministrazione competente che si reca prima sul luogo, può disporre, contemporaneamente alla redazione del verbale, in cui sono indicati i motivi dello stato d'urgenza, le cause che lo hanno provocato e i lavori necessari per rimuoverlo, l'immediata esecuzione dei lavori entro il limite di € 200.000.00 o di quanto indispensabile per rimuovere lo stato di pregiudizio alla pubblica incolumità";
- al comma 2, che "l'esecuzione dei lavori di somma urgenza può essere affidata in forma diretta ad uno o più operatori economici individuati dal responsabile del procedimento o dal tecnico dell'amministrazione competente";
- al comma 3, che "il corrispettivo delle prestazioni ordinate è definito consensualmente  $\bullet$ con l'affidatario; in difetto di preventivo accordo la stazione appaltante può ingiungere all'affidatario l'esecuzioni delle lavorazioni o la somministrazione dei materiali sulla base dei prezzi definiti mediante l'utilizzo di prezzari ufficiali di riferimento, ridotti del 20 per cento, comunque ammessi nella contabilità; ove l'esecutore non iscriva riserva negli atti contabili, i prezzi si intendono definitivamente accettati;
- al comma 4, che "il responsabile del procedimento o il tecnico dell'amministrazione competente compila entro dieci giorni dall'ordine di esecuzione dei lavori una perizia giustificativa degli stessi e la trasmette, unitamente al verbale di somma urgenza, alla stazione appaltante che provvede alla copertura della spesa ed all'approvazione dei lavori. Qualora l'amministrazione competente sia un ente locale, la copertura della spesa viene assicurata con le modalità previste dall'articoli 191, comma 3, e 194 comma 1, lettera e), del decreto legislativo 18 agosto 2000 n. 267 e successive modificazioni e integrazioni";
- al comma 5 che "qualora un'opera o un lavoro intrapreso per motivi di somma urgenza  $\bullet$ non riporti l'approvazione del competente organo dell'amministrazione, la relativa realizzazione è sospesa immediatamente e si procede, previa messa in sicurezza del cantiere, alla sospensione dei lavori e alla liquidazione dei corrispettivi dovuti per la parte realizzata";

- in materia di principi di gestione e di controllo nella gestione negli impegni di spesa, l'art. 191, comma 3, del D.Lgs. 267/2000 - come modificato dall'art. 1 comma 901 della Legge 145/2018 - prevede che "Per i lavori pubblici di somma urgenza, cagionati dal verificarsi di un evento eccezionale o imprevedibile, la Giunta, ((...)) entro venti giorni dall'ordinazione fatta a terzi, su proposta del responsabile del procedimento, sottopone al Consiglio il provvedimento di riconoscimento della spesa con le modalita' previste dall'articolo 194, comma 1, lettera e), prevedendo la relativa copertura finanziaria nei limiti delle accertate necessita' per la rimozione dello stato di pregiudizio alla pubblica incolumita'. Il provvedimento di riconoscimento e' adottato entro 30 giorni dalla data di deliberazione della proposta da parte della Giunta, e comungue entro il 31 dicembre dell'anno in corso se a tale data non sia scaduto il predetto termine. La comunicazione al terzo interessato e' data contestualmente all'adozione della deliberazione consiliare.

Considerato che con rapporto n. 29537 in data 03.09.2020, il geom. Sergio Galli -Responsabile del Servizio Manutenzione Strade - Settore Infrastrutture a rete e puntuali ha trasmesso:

- verbale di accertamento di somma urgenza, redatto in data 29.08.2020 dallo stesso geom. Sergio Galli, assistito dal Capo Cantoniere di Zona Mauro Tarelli - ai sensi dell'art. 163 del D.Lqs 50/2016 relativo ad un intervento di somma urgenza dove si specifica che:

 $1<sub>1</sub>$ in data 29 agosto 2020, su segnalazione perventua da parte del Sindaco del Comune di Gravedona ed Uniti, è stato eseguito sopralluogo lungo le seguenti strade provinciali:

SP 1 "di Montemezzo" tra il km 0,992 eil km 1,188 nei Comuni di Montemezzo e Gera Lario

SP 2 "di Trezzone" nei Comuni di Gera Lario e Trezzone;

SP 4 "diDosso del Liro e Livo" in Comune di Gravedona tra il km 2,000 e il km 2,150 e su valletti vari

accertando che, a seguito della violenta precipitazione a carattere alluvionale, è avvenuto il distacco di maeriale lapideo e terrigeneo dai versanti soprastanti le strade suddette, con conseguente caduta in catteggiata di detriti e piante; inoltre lugo la SP 4 al chilometro citato è crollato un muro sovrastante la strada provinciale; sulle citate strade si sono occlusi i normali recapiti ai valletti e alle tubazioni esistenti per lo smaltimento delle acque meteoriche con reflusso sulla carreggiata delle acque e di ogni sorta di materiale;

 $\mathcal{L}$ permane una condizione di pericolo con elevato rischio di incolumità per il transito dei veicoli lungo le strade sopracitate;

che, pertanto, è necessario intervenire a salvaguardia della pubblica e privata  $3.$ incolumità e per il ripristino immediato della circolazione stradale mediante l'attivazione di un pronto intervento per lavori di pulizia dei detriti rovinati sulle carreggiate, taglio ed asportazione di piante e ceppaie pericolanti, pulizia di tombotti, griglie e caditoje occluse. con spurgo delle relative tubazioni sulle strade indicate:

 $4<sub>1</sub>$ che è necessario lo sgombero dei materiali lungo la SP 4 dal km 2,000 al km 2,150 eventualmente liberando un corsia al senso di marcia e semaforizzando la circolazione a senso unico altrenato;

5. per l'esecuzione delle opere urgenti è stata contattata l'impresa Z.L. COSTRUZIONI S.R.L con sede legale in 22100 COMO - Viale Varese n. 83 - e sede operativa in 22010 GRAVEDONA ED UNITI in Via alla Poncia 147 - cod-. Fisc., e p. **iva 03160110130**, che si è resa immediatamente disponibile ad esequire tutte le opere necessarie per la messa in sicurezza della strada, i transennamenti, l'ispezione dei versanti e nell'eventualità di ripristinare la viabilità con semaforizzazione a senso unico alternato;

#### Considerato ancora che:

- con il medesimo rapporto n. 29537 in data 03.09.2020, il Responsabile del Servizio geom. Sergio Galli ha trasmesso i seguenti elaborati:

- Ordine di servizio in data 29.08.2020 per affidamento lavori sottoscritto per accettazione dall'impresa Z.L. COSTRUZIONI S.R.L con sede legale in 22100 COMO - Viale Varese n. 83 -  $\epsilon$  sede operativa in 22010 GRAVEDONA ED UNITI in Via alla Poncia 147 - cod-. Fisc.. e p. iva 03160110130, con il quale si ordina l'esecuzione dei lavori di somma urgenza per l'ammontare netto di Euro 22.000,00 (inclusi oneri di sicurezza pari a Euro 400,00) oltre IVA;
- Perizia giustificativa dei lavori ed elenco prezzi desunti dal prezziario Regione Lombardia LL.PP. 2019 per un importo di Euro 22.000,00 (inclusi oneri di sicurezza pari a Euro 400,00) oltre IVA sottoscritto per accettazione dall'impresa Z.L. COSTRUZIONI S.R.L;
- Stima del costo della sicurezza

- con il medesimo rapporto ha inoltre trasmesso i sequenti documenti:

- · Verbale di sopralluogo redatta dal geologo dott. Davide Semplici Dipendente della Provincia di Como - nelle zone manutentive 1 e 2 interessate dai danni in data 3 settembre 2020:
- Verbale di sopralluogo redatta dal geologo dott. Davide Semplici Dipendente della Provincia di Como - lungo la SP 4 interessata dal crollo di muro in data 8 settembre 2020:
- stima del costo della sicurezza
- Scheda Rasda di segnalazione somma urgenza a Regione Lombardia;
- Allegato DGUE Autocertificazione dell'impresa sul possesso dei reguisiti di ordine generale e tecnico;
- · l'attestazione SOA n. 54270/10/00 rilasciata dalla CQOP SOA adeguata per la categoria OG3 con scadenza il 23.07.2024;
- DURC dell'impresa regolare valido sino al 17.10.2020;

- con il medesimo rapporto il Responsabile geom. Sergio Galli ha quantificato e comunicato il sequente quadro economico dei lavori da esequire:

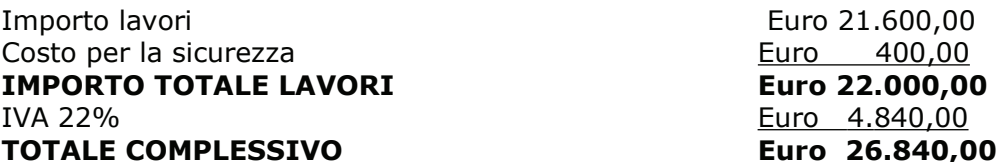

Considerato infine che il RUP geom. Sergio Galli ha segnalato con rapporto in data 09.09.2020 prot. 30183 che, ai sensi dell'art. 101 D.Lgs. 50/2016, l'ufficio di Direzione Lavori e composto da:

- · direttore lavori geom. Sergio Galli
- · assistente di cantiere geologo Davide Semplici
- · assistente di cantiere geom. Simone Gatti

Dato atto che:

- il procedimento sopraindicato integra e rispetta le condizioni di merito e procedurali per l'applicazione dell'art. 163 del D.Lgs 50/16;

- la spesa relativa ai lavori di somma urgenza affidati all'Impresa Z.L. COSTRUZIONI S.R.L con sede legale in 22100 COMO - Viale Varese n. 83 - e sede operativa in 22010 GRAVEDONA ED UNITI in Via alla Poncia 147 - cod-. Fisc.. e p. iva 03160110130 per un importo di Euro 22.000,00 (oltre IVA) pari a lordi Euro 26.840,00 (IVA compresa) - è legittimamente regolarizzabile ai sensi del comma 3, art. 191 D.Lgs 267/2000;

Visto:

- il Durc regolare dell'impresa valido sino alla data del 17.10.2020;

- il documento di verifica rilasciato dalla CCIAA di Como-LECCO in data 14.09.2020 da cui non risultano procedure concorsuali in corso o pregresse;

- l'attestazione SOA n. 54270/10/00 rilasciata dalla COOP SOA adequata per la categoria OG3 con scadenza il 23.07.2024;;

- che non risultano a carico dell'impresa alla data del 14.09.2020, presso il casellario informatico di ANAC, annotazione riservate di provvedimenti adottati in ordine a violazioni accertate;

Atteso, altresì, che:

- l'Amministrazione appaltante a verifica del possesso dei requisiti autocertificati dall'impresa, ai sensi dell'art. 71 e ss. D.P.R. 445/2000 e 10, e artt. 80 D.Lgs 50/2016 ha richiesto agli uffici competenti in data 14.09.2020 il certificato del casellario giudiziale e il certificato di regolarità fiscale

- in considerazione dell'urgenza dei lavori in oggetto, si da atto che, nel caso in cui le verifiche disposte, sulle dichiarazioni prodotte dall'impresa sul possesso dei requisiti generali, abbiano esito negativo si procederà alla revoca dell'affidamento interessato;

Dato atto che la spesa complessiva di Euro 26.840,00 trova copertura alla Missione 10 Programma 5 codice 1030209 cap. 11950/1 del bilancio 2020/2022 anno 2020;

Dato atto, inoltre, che l'importo complessivo di Euro 26.840,00, riconducibile alla programmazione finanziaria dell'esercizio in corso, deve essere sottoposto al vaglio del Consiglio, ai sensi del citato art.194, comma 1, lett.e) TUEL

Ritenuto quindi necessario attivare la procedura prevista dall'art. 191 comma 3 del D.Las 267/2000:

Ritenuto che a seguito dell'entrata in vigore della legge 56/2014 contenente la riforma delle Province ed alla conseguente abolizione delle Giunte Provinciali, le competenze residuali attribuite dall'art. 48 del D.L.gvo. 267/2000 alla Giunta sono esercitate dal Presidente della Provincia;

Dato atto che ai sensi dell'art. 49 del D.Lgs 18 agosto 2000, n 267, sono stati acquisiti ed allegati alla presente deliberazione di cui costituiscono parte integrante e sostanziale, i pareri in ordine alla regolarità tecnica e contabile espressi favorevolmente dai Responsabili del servizio interessato;

Visto, l'art. 48 del D.L.vo n. 267 del 18.08.2000;

#### **DELIBERA**

1) di approvare, per le motivazioni riportate in premessa, il Verbale di Somma Urgenza, trasmesso con rapporto del 03.09.2020 n. 29537, relativo all'intervento resosi necessario - a seguito dell'evento alluvionale verificatosi nella giornata del 29.08.2020 lungo le sequenti strade provinciali:

SP 1 "di Montemezzo" tra il km 0,992 eil km 1,188 nei Comuni di Montemezzo e Gera Lario

SP 2 "di Trezzone" nei Comuni di Gera Lario e Trezzone;

SP 4 "diDosso del Liro e Livo" in Comune di Gravedona tra il km 2,000 e il km 2,150 e su valletti vari,

per ripristino delle condizioni di sicurezza e per la libera circolazione dei veicoli lungo le SS.PP., redatto dal Responsabile del Servizio e RUP geom. Sergio Galli, in data 29.08.2020, ai sensi dell'art. 163 D.lgs. 50/2016 nonché di approvare gli altri elaborati trasmessi dal geom. Sergio Galli con rapporto n. 29357 relativi all'intervento di somma urgenza in argomento;

2) di approvare altresì la perizia giustificativa dei lavori e l'elenco prezzi per l'importo di Euro 22.000,00 (inclusi oneri di sicurezza per Euro 400,00) oltre IVA trasmessa con il medesimo rapporto n. 29537 in data 03.09.2020;

3) di prendere atto che l'intervento per il ripristino della sicurezza lungo le strade provinciali è stato affidato, come meglio indicato in premessa, all'impresa **Z.L.** COSTRUZIONI S.R.L con sede legale in 22100 COMO - Viale Varese n. 83 - e sede operativa in 22010 GRAVEDONA ED UNITI in Via alla Poncia 147 - cod-. Fisc.. e p. iva 03160110130 per l'ammontare netto di Euro 22.000,00 (inclusi oneri di sicurezza pari a Euro 400,00) oltre IVA pari a lordi Euro 26.840,00 (IVA compresa)-**CIG Z1C2E4BD39:** 

4) di dare atto che, nel caso in cui le verifiche disposte ai sensi dell'art. 71 e ss. D.P.R. 445/2000 e 10, e artt. 80 D.Lgs 50/2016, sulle dichiarazioni prodotte dall'impresa sul possesso dei requisiti generali, abbiano esito negativo si procederà alla revoca dell'affidamento interessato;

5) di attestare, sulla base della documentazione tecnica richiamata, che l'importo complessivo di € 26.840,00 risulta congruo in relazione all'intervento di somma urgenza da eseguire;

6) di dare atto che la spesa complessiva di Euro 26.840,00 trova copertura alla Missione 10 Programma 5 codice 1030209 cap. 11950/1 del bilancio 2020/2022 anno  $2020:$ 

7) di sottoporre la presente deliberazione al Consiglio Provinciale ai sensi dell'art. 191 D.P.R. 267/00 e s.m.i., previa acquisizione del parere del Collegio dei revisori dei conti;

8) di demandare al competente dirigente l'adozione di ogni provvedimento che si rendesse necessario a seguito della presente provvedimento;

9) di dichiarare il presente atto immediatamente eseguibile ai sensi dell'art. 134, comma 4, del "Testo Unico delle leggi sull'ordinamento degli Enti Locali" - T.U.E.L. approvato con D. Lgs. 18.08.2000, n. 267 e successive modifiche e integrazioni.

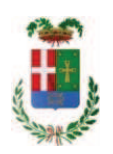

Letto, approvato e sottoscritto digitalmente ai sensi dell'art. 21 D.L.gs n 82/2005 e s.m.i.

IL PRESIDENTE DELLA PROVINCIA **BONGIASCA FIORENZO** 

IL SEGRETARIO GENERALE PETROCELLI ANTONELLA

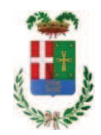

# **PARERE DI REGOLARITA' TECNICA**

### Proposta N. 2020 / 3108 S2.13 SERVIZIO AMMINISTRATIVO E GESTIONE CONTRATTI

OGGETTO: LAVORI DI SOMMA URGENZA A SEGUITO DELL'EVENTO ALLUVIONALE DEL 29.08.2020 LUNGO LE SS.PP. 1 - 2 - 4 DELLA ZONA 1 ALTO LAGO. AFFIDAMENTO LAVORI IMPRESA Z.L. COSTRUZIONI S.R.L. CIG. Z1C2E4BD39

Per i fini previsti dall'art. 49 del D. Lgs 18.08.2000 n° 267, si esprime sulla proposta di deliberazione in oggetto parere FAVOREVOLE in merito alla regolarità tecnica.

Lì, 14/09/2020

**IL DIRIGENTE TARANTOLA BRUNO** (Sottoscritto digitalmente ai sensi dell'art. 21 D.L.gs n 82/2005 e s.m.i.)

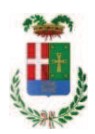

## **PARERE IN ORDINE ALLA REGOLARITA' CONTABILE**

Proposta N. 2020 / 3108 S2.13 SERVIZIO AMMINISTRATIVO E GESTIONE CONTRATTI

OGGETTO: LAVORI DI SOMMA URGENZA A SEGUITO DELL'EVENTO ALLUVIONALE DEL 29.08.2020 LUNGO LE SS.PP. 1 - 2 - 4 DELLA ZONA 1 ALTO LAGO. AFFIDAMENTO LAVORI IMPRESA Z.L. COSTRUZIONI S.R.L. CIG. Z1C2E4BD39

Per i fini previsti dall'art. 49 del D. Lgs 18.08.2000 n° 267, si esprime sulla proposta di deliberazione in oggetto parere FAVOREVOLE in merito alla regolarità contabile.

Lì, 16/09/2020

IL RESPONSABILE DEI SERVIZI FINANZIARI **GALETTI DARIO** (Sottoscritto digitalmente ai sensi dell'art. 21 D.L.gs n 82/2005 e s.m.i.)